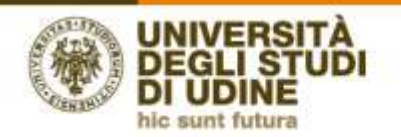

**Area Pianificazione** e controllo direzionale

# **Elenco dei Report disponibili in Pentaho**

*Versione 1.0*

## **Docenti:**

I *report* attualmente a disposizione sono i seguenti:

• *REPORT 1A* - valutazione modulo (studenti frequentanti). Il *report* restituisce la valutazione, da parte degli studenti frequentanti, del Modulo

• *REPORT 1B* – valutazione modulo (studenti non frequentanti). Il *report* restituisce la valutazione, da parte degli studenti non frequentanti, del Modulo

• *REPORT 1C* - valutazione modulo, corso e dipartimento (studenti frequentanti). Il *report* restituisce la valutazione media, da parte degli studenti frequentanti, del modulo a confronto con quella del Corso di Studio e del Dipartimento. Per ciascuna domanda è presente un grafico che confronta la valutazione media del modulo valutato con le valutazioni medie delle AD/UD del Corso di Studio

• *REPORT 1D* - valutazione modulo, corso e dipartimento (studenti non frequentanti). Il *report* restituisce la valutazione media, da parte degli studenti non frequentanti, del modulo a confronto con quella del Corso di Studio e del Dipartimento. Per ciascuna domanda è presente un grafico che confronta la valutazione media del modulo valutato con le valutazioni medie delle AD/UD del Corso di Studio

• *REPORT 2A* – suggerimenti e ulteriori suggerimenti (studenti frequentanti). Il *report*  restituisce la sintesi dei suggerimenti, da parte degli studenti frequentanti, sul Modulo e riporta anche eventuali ulteriori suggerimenti espressi dagli studenti stessi

• *REPORT 2B* - suggerimenti e ulteriori suggerimenti (studenti non frequentanti). Il *report* restituisce la sintesi dei suggerimenti, da parte degli studenti non frequentanti, sul Modulo e riporta anche eventuali ulteriori suggerimenti espressi dagli studenti stessi

### **Coordinatori di Corso di Studio:**

I *report* attualmente a disposizione sono i seguenti:

• *REPORT* 4A - sintesi valutazione corso di studi (studenti frequentanti). Il *report*  restituisce la sintesi delle valutazioni, da parte degli studenti frequentanti, del Corso di studio.

• *REPORT* 4B - sintesi valutazione corso di studi (studenti non frequentanti). Il *report*  restituisce la sintesi delle valutazioni, da parte degli studenti non frequentanti, del Corso di studio.

• *REPORT* 5A - sintesi valutazioni per docente e per singola domanda (studenti frequentanti). Il *report* consente, scegliendo l'a.a. desiderato e una delle domande del questionario, di visualizzare le valutazioni ottenute dai singoli docenti (che hanno tenuto insegnamenti appartenenti al Corso di studio) per quella singola domanda.

• *REPORT* 5B - sintesi valutazioni per docente e per singola domanda (studenti non frequentanti). Il *report* consente, scegliendo l'a.a. desiderato e una delle domande del questionario, di visualizzare le valutazioni ottenute dai singoli docenti (che hanno tenuto insegnamenti appartenenti al Corso di studio) per quella singola domanda.

• *REPORT* 6A - valutazione docente modulo (studenti frequentanti). Il *report* consente, scegliendo l'a.a. desiderato e un singolo docente, di visualizzare le valutazioni di ogni attività didattica tenuta dal docente nel corso dell'a.a. scelto. I docenti selezionabili sono quelli che hanno tenuto almeno un insegnamento appartenente al Corso di Studio.

• *REPORT* 6B - valutazione docente modulo (studenti non frequentanti). Il *report*  consente, scegliendo l'a.a. desiderato e un singolo docente, di visualizzare le valutazioni di ogni attività didattica tenuta dal docente nel corso dell'a.a. scelto. I docenti selezionabili sono quelli che hanno tenuto almeno un insegnamento appartenente al Corso di Studio.

• *REPORT* 7A - valutazione docenti per presidenti di corso (studenti frequentanti). Il *report* consente, scegliendo l'a.a. desiderato, di ottenere la media delle valutazioni del Dipartimento, del Corso di studio e dei singoli docenti che hanno tenuto degli insegnamenti appartenenti al Corso di studio.

• *REPORT* 7B - valutazione docenti per presidenti di corso (studenti non frequentanti). Il *report* consente, scegliendo l'a.a. desiderato, di ottenere la media delle valutazioni del Dipartimento, del Corso di studio e dei singoli docenti che hanno tenuto degli insegnamenti appartenenti al Corso di studio.

• *REPORT* 8A - valutazione attività didattiche per singola domanda (studenti frequentanti) (NOVITA' a.a. 2018-19). Il *report* consente, scegliendo l'a.a. desiderato e una delle domande del questionario, di ottenere la media delle valutazioni delle singole AD del Corso di Studio con indicazione anche della media a livello di Corso di Studio, di Dipartimento e di Ateneo. Le informazioni sono poi messe a confronto all'interno di tre diversi grafici.

• *REPORT* 8B - valutazione attività didattiche per singola domanda (studenti non frequentanti) (NOVITA' a.a. 2018-19). Il *report* consente, scegliendo l'a.a. desiderato e una delle domande del questionario, di ottenere la media delle valutazioni delle singole AD del Corso di Studio con indicazione anche della media a livello di Corso di Studio, di Dipartimento e di Ateneo. Le informazioni sono poi messe a confronto all'interno di tre diversi grafici.

## **Direttori di Dipartimento**

I *report* attualmente a disposizione sono i seguenti:

- *REPORT 4C* sintesi valutazione corso di studi (studenti frequentanti). Il *report* restituisce la sintesi delle valutazioni, da parte degli studenti frequentanti, dei Corsi di studio afferenti al Dipartimento di riferimento.
- *REPORT 4D* sintesi valutazione corso di studi (studenti non frequentanti). Il *report* restituisce la sintesi delle valutazioni, da parte degli studenti NON frequentanti, dei Corsi di studio afferenti al Dipartimento di riferimento.
- *REPORT 5C* sintesi valutazioni per docente e per singola domanda (studenti frequentanti). Il *report* consente, scegliendo l'a.a. desiderato e una delle domande del questionario, di visualizzare le valutazioni ottenute dai singoli docenti (che hanno tenuto insegnamenti appartenenti ai Corsi di studio del Dipartimento) per quella singola domanda.
- *REPORT 5D* sintesi valutazioni per docente e per singola domanda (studenti NON frequentanti). Il *report* consente, scegliendo l'a.a. desiderato e una delle domande del questionario, di visualizzare le valutazioni ottenute dai singoli docenti (che hanno tenuto insegnamenti appartenenti ai Corsi di studio del Dipartimento) per quella singola domanda.
- *REPORT 6C* valutazione docente modulo (studenti frequentanti). Il *report* consente, scegliendo l'a.a. desiderato e un singolo docente, di visualizzare le valutazioni di ogni attività didattica tenuta dal docente nel corso dell'a.a. scelto. I docenti selezionabili sono quelli che hanno tenuto almeno un insegnamento appartenente ai Corsi di Studio del Dipartimento.
- *REPORT 6D* valutazione docente modulo (studenti non frequentanti). Il *report* consente, scegliendo l'a.a. desiderato e un singolo docente, di visualizzare le valutazioni di ogni attività didattica tenuta dal docente nel corso dell'a.a. scelto. I docenti selezionabili sono quelli che hanno tenuto almeno un insegnamento appartenente ai Corsi di Studio del Dipartimento.
- *REPORT 7C* valutazione docenti per direttori di dipartimento (studenti frequentanti). Il *report* consente, scegliendo l'a.a. desiderato, di ottenere la media delle valutazioni del Dipartimento e dei singoli docenti che hanno tenuto degli insegnamenti appartenenti ai Corsi di studio del Dipartimento.
- *REPORT 7D* valutazione docenti per direttori di dipartimento (studenti non frequentanti). Il *report* consente, scegliendo l'a.a. desiderato, di ottenere la media delle valutazioni del Dipartimento e dei singoli docenti che hanno tenuto degli insegnamenti afferenti ai Corsi di studio del Dipartimento.

#### **Note generali:**

Ai fini di una corretta visualizzazione dei report, si segnala che:

- dopo aver selezionato, per ogni report, i parametri richiesti (anno accademico, domanda o docente), è necessario cliccare su "View report";

- i report comprendono, a differenza di quelli destinati ai singoli docenti, anche le valutazioni delle attività didattiche compilate da un numero di studenti inferiore a 3;

- i valori medi sono calcolati come media aritmetica in base alla seguente scala di valutazione: Decisamente NO = 1, Più NO che SÌ = 2, Più SÌ che NO = 3, Decisamente SÌ  $= 4;$ 

- l'elaborazione da parte dell'applicativo CINECA potrà richiedere anche tempi prolungati, prima di consentire la visualizzazione dei report.